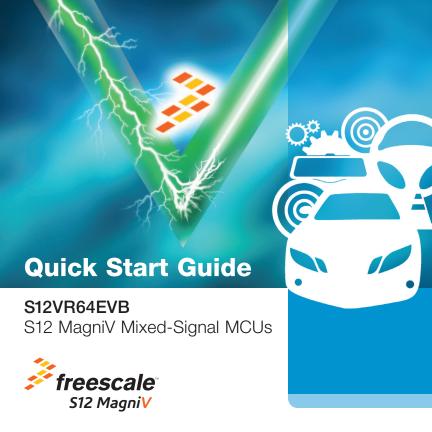

#### Get to Know the S12VR64EVB

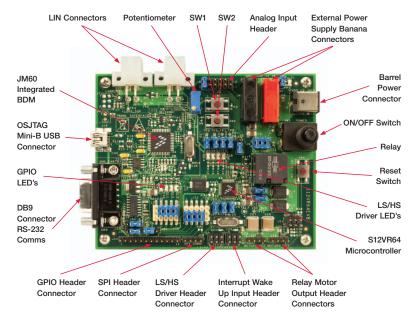

Figure 1: Front Side of S12VR64EVB

## Introduction and Default Settings

The S12VR64EVB features the S12VR64. an automotive 16-bit MCU. This family integrates an S12 microcontroller with a LIN physical interface, a 5-volt regulator system to supply the microcontroller and analog blocks to control other elements of the system which operate at vehicle battery level. The S12VR family uses many of the same features found on the S12G family, including error correction code (ECC) on flash memory, EEPROM for diagnostic or data storage, a fast analog-to-digital converter (ADC) and a frequency modulated internal phase locked loop (IPLL) that improves the EMC performance. This guide will show how to quickly connect the board to a host PC and execute a demonstration application preloaded into flash memory. Default jumper positions are for applications loaded on the S12VR64FVR-board and are shown in Figure 2.

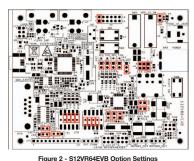

Figure 2 - S12VH64EVB Option Settings

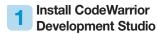

The S12VR64EVB board ships with the latest version of CodeWarrior Development Studio for Freescale HCS12(X) Microcontrollers. CodeWarrior Development Studio is a complete Integrated Development Environment (IDE) that provides a highly visual and automated framework to accelerate the development of the most complex embedded applications.

NOTE: CodeWarrior Development Studios must be properly installed before attempting to connect the target board to the host PC. Otherwise, the necessary USB drivers will not be available and the host PC will not recognize the board.

CodeWarrior Development Studio for HCS12(X) V5.1 is included on the DVD provided and can be found on the main screen or on the software tab.

#### 2 Install CodeWarrior Service Pack for S12VR Family Microcontrollers

Double click on the link for the S12VR service pack. This patch contains header files for the S12VR family microcontrollers.

**NOTE:** CodeWarrior Service Pack for S12VR is included on the DVD provided and can be found on the main screen or on the software tab.

#### Launch the Demo Program

The DVD contains a CodeWarrior project to exercise the BATS module, ADC, high-side drivers, the relay using low-side drivers, Port T and SCI module. Please follow the instructions below to compile and load this code.

NOTE: If you want to connect a load on the relay outputs, you'll need to use a power supply with a higher current output connected to the power supply banana connectors J4 and J5.

- 1. Open CodeWarrior Development Studio.
- Unzip the content of the file \files\training\ LabExamples.zip located on the training tab of the DVD
- Drag the unzipped file "evb demo application.mcp" into CodeWarrior's Window (the file is located below directory "evb demo application"). This action should open CodeWarriors' project explorer.
- 4. Press "F7" key to build the project.
- 5. Verify the option jumpers are set in default positions. Refer to Figure 1.6. Connect the included A/B USB cable
- between an open USB port on the host PC and the USB connector on the target board.
- Follow the on-screen instructions to install the necessary USB drivers.
- Connect a serial cable to the COM connector at J32. Open a terminal program and configure for 57600, 8, none, 1, none.
- Move the ON/OFF Switch 3 to the ON position.
- While in CodeWarrior's window press "F5"; this action will attempt to establish a connection between the evaluation board and the PC.
- Follow the instructions presented to connect to the embedded debugger and download the code recently compiled.

- While in the debugger screen "True-Time Simulator & Real-Time Debugger", press "F5" to start the code recently downloaded.
- The relay will click on base time defined by the potentiometer.
- 14. Rotate the potentiometer and notice that the relay switching time will change according to the potentiometer.
- 15. Notice that the LEDs D5, D6, D7 and D8 will flash according to the relay changes.
- 16. Notice that the terminal program is reporting the status of the system.
- 17. Program is reporting the status of the VSENSE pin with an 8-bit resolution, the current relay timer configuration on milliseconds and the battery voltage status.
- 18. Vary the supply voltage below and over the thresholds and check on the terminal program and the battery voltage status during this operation. (The example program is using the VLBI2 and VHBI1 thresholds, these thresholds are defined on the 9S12VR RM).
- 19. While in the Debugger window, you can halt the controller by pressing "F6" and add break points in the code by right clicking on it and selecting the option "Set Break Point".
- Pres "F1" while in the Debugger window or in CodeWarrior Development Studio to open the included help.

## S12VR64EVB Jumper List and Description

| Jumper | Setting           | Description                                                                                                    |
|--------|-------------------|----------------------------------------------------------------------------------------------------|
| J3     | pins 1-2 closed   | Analog Inputs/Port AD/Keyboard Wake Up                                                                                                    |
| J9     | pins 1-2 closed   | Jumpers to energize the relay load. It is needed to have all the jumpers installed                                                                  |
|        | pins 3-4 closed   |                                                                                                    |
|        | pins 5-6 closed   |                                                                                                    |
|        | pins 1-2 closed   | Routing of TIMERO-3, LINPHY and GPIO0 to J15 Header<br>Connector and LEDs D10 to D13                                                                |
| 14.0   | pins 4-5 closed   |                                                                                                    |
| J10    | pins 7-8 closed   |                                                                                                    |
|        | pins 10-11 closed |                                                                                                    |
|        | pins 1-2 closed   | Routing PWM0 - ETRIGO, PWM1 - ETRIG1, HALL_SENSOR - GPI01 and IRQ_N - GPI02 to J15 Header Connector. Also connects IRQ/GPI02 to a pull up resistor. |
| J11    | pins 4-5 closed   |                                                                                                    |
| JII    | pins 7-8 closed   |                                                                                                    |
|        | pins 10-11 closed |                                                                                                    |
| J20    | closed            | MCU 5 Volts Output                                                                                                    |
| J21    | closed            | Low-Side Driver 0 to LED output                                                                                                    |
| J22    | closed            | Low-Side Driver 1 to LED output                                                                                                    |

| J23 | closed          | High-Side Driver 0 to LED output         |
|-----|-----------------|------------------------------------------|
| J24 | closed          | High-Side Driver 1 to LED output         |
| J25 | pins 2-3 closed | HVI0 Input Routing                       |
| J26 | closed          | MCU - High-Side Drivers Power Supply Pin |
| J27 | closed          | 4 MHz Crystal Jumper                     |
| J28 | closed          | 4 MHz Crystal Jumper                     |
| J29 | closed          | VSUP and VSENSE Power supply             |
| J30 | closed          | Power Supply Connection LED              |
| J31 | pins 2-3 closed | RS232 Transceiver Power Supply Jumper    |
| J33 | pins 2-3 closed | MCU SCI TXD pin routing                  |
| J34 | pins 2-3 closed | MCU SCI RXD pin routing                  |
|     |                 |                                          |

## S12VR64EVB Jumper List and Description-continued...

| Jumper | Description                                                                                      |
|--------|--------------------------------------------------------------------------------------------------|
|        | Analog Inputs/Port AD/Keyboard Wake Up                                                           |
|        | Analog Inputs – The jumpers are used to route the Potentiometer R2 to the ADC's analog inputs    |
|        | Jumper pins 1-2 closed - ANO to Potentiometer R2                                                 |
| J3     | Jumper pins 3-4 closed - AN1 to Potentiometer R2                                                 |
| J3     | Jumper pins 5-6 closed - AN2 to Potentiometer R2                                                 |
|        | Jumper pins 7-8 closed - AN3 to Potentiometer R2                                                 |
|        | Jumper pins 9-10 closed - AN4 to Potentiometer R2                                                |
|        | Jumper pins 11-12 closed - AN5 to Potentiometer R2                                               |
| J8     | OSBDM - Jumper closed is used to enter in boot-loader mode                                       |
| J9     | Jumpers to energize the relay load. It is needed to have all the jumpers closed                  |
|        | Routing of TIMERO-3, LINPHY and GPI00 to J15 Header Connector and LEDs D10 to D13                |
|        | Jumper pin 1-2 closed routes TIMERO GPI0 to LED D13                                              |
|        | Jumper pin 2-3 closed routes TIMERO GPI0 to CON_GPI00 on Header Connector J15                    |
|        | Jumper pin 4-5 closed routes TIMER1 LINPHY_REG to LED D12                                        |
| J10    | Jumper pin 5-6 closed routes TIMER1 LINPHY_REG to CON_LINPHY_REG on Header Connector J15         |
| 310    | Jumper pin 7-8 closed routes TIMER2 LINPHY_RXD to LED D11                                        |
|        | Jumper pin 8-9 closed routes TIMER2 LINPHY_RXD to CON_LINPHY_RXD pin 2 on Header Connector J15   |
|        | Jumper pin 10-11 closed routes TIMER3 LINPHY_TXD to LED D10                                      |
|        | Jumper pin 11-12 closed routes TIMER3 LINPHY_TXD to CON_LINPHY_TXD pin 3 on Header Connector J15 |
|        | Jumper pin 13-14-15 not connected                                                                |

| Jumper | Description                                                                                            |  |
|--------|----------------------------------------------------------------------------------------------------|--|
|        | Routing of PWM0-1, ETRIGO-1, HALL_SENSOR, GPI00-1 and IRQ_N to Header J15.                             |  |
|        | Jumper pin 1-2 closed routes PWM0 - ETRIGO to CON_PWM0 pin 4 on Header J15                             |  |
|        | Jumper pin 2-3 closed routes PWM0 - ETRIG0 to CON_ETRIG0 pin 6 on Header J15                           |  |
|        | Jumper pin 4-5 closed routes PWM1 - ETRIG1 to CON_PWM1 pin 5 on Header J15                             |  |
| J11    | Jumper pin 5-6 closed routes PWM1 - ETRIG1 to CON_ETRIG1 pin 7 on Header J15                           |  |
|        | Jumper pin 7-8 closed routes HALL_SENSOR - GPI01 to CON_HALL_SENSOR pin 8 on Header J15                |  |
|        | Jumper pin 8-9 closed routes HALL_SENSOR - GPI01 to CON_GPI01 pin 11 on Header J15                     |  |
|        | Jumper pin 10-11 closed routes IRQ_N - GPI02 to CON_IRQ_N pin 9 on Header J15 and DNP Pull up resistor |  |
|        | Jumper pin 11-12 closed routes IRQ_N - GPI02 to CON_GPI02 pin 12 on Header J15                         |  |
| 100    | MCU 5 Volts Output                                                                                     |  |
| J20    | The jumper closed enables to supply the 5 Volts circuitry using the 5 Volts MCU regulated output       |  |
| J21    | Low-Side Driver 0 to LED Output                                                                        |  |
|        | Closing thejumper the low-side driver is routed to LED D5                                              |  |
| J22    | Low-Side Driver 1 to LED Output                                                                        |  |
|        | Closing the jumper the low-side driver 1 is routed to LED D6                                           |  |
| J23    | High-Side Driver 0 to LED Output                                                                       |  |
|        | Closing the jumper the high-side driver 0 is routed to LED D7                                          |  |
| J24    | High-Side Driver 1 to LED Output                                                                       |  |
|        | Closing the jumper the high-side driver 0 is routed to LED D8                                          |  |

## S12VR64EVB Jumper List and Description-continued...

| Jumper | Description                                                                                                    |  |
|--------|----------------------------------------------------------------------------------------------------|--|
| J25    | HVIO Input Routing                                                                                                   |  |
|        | No jumper closed - HVIO input is floating through the R4 resistor                                                    |  |
|        | Jumper closing 1-2 - HVI0 is routed to high-side driver 1 and if HS1 is enabled the HVI0 is pulled up by R4 resistor |  |
|        | Jumper closing 2-3 - HVI0 is routed to +12V supply and it is pulled up by R4 resistor                                |  |
| J26    | MCU - High-Side Drivers Power Supply Pin                                                                             |  |
| J20    | Closing this jumper the +12V power supply source is connected to the MCU VSUPHS                                      |  |
|        | 4 MHz Crystal Jumper                                                                                                 |  |
| J27    | Closing the jumper the 4 MHz crystal is connected to the XTAL MCU inputs for an external oscillator                  |  |
|        | Opening the jumper the 4 MHz crystal is not connected to XTAL MCU inputs                                             |  |
|        | 4 MHz Crystal Jumper                                                                                                 |  |
| J28    | Closing the jumper the 4 MHz crystal is connected to the XTAL MCU inputs for an external oscillator                  |  |
|        | Opening the jumper the 4 MHz crystal is not connected to XTAL MCU inputs                                             |  |
| J29    | VSUP and VSENSE Power Supply                                                                                         |  |
|        | Closing the jumper the +12 Volts power supply is connected to the VSUP and VSENSE MCU pins                           |  |
|        | Opening the jumper the MCU is disconnected from the power supply                                                     |  |
| J30    | Power Supply Connection LED                                                                                          |  |
|        | Closing this jumper allows you to have a visual indication of a power supply connected by lighting the LED D1        |  |

| Jumper | Description                                                                                                    |
|--------|----------------------------------------------------------------------------------------------------|
| J31    | RS232 Transceiver Power Supply Jumper                                                                                                    |
|        | Jumper pins 1-2 closed connects the Vcc power supply input of the RS232 transceiver to the 5V MCU regulated output                          |
|        | Jumper pins 2-3 closed connects the Vcc power supply input of the RS232 transceiver to the 5V RS232 voltage regulator circuitry             |
| J33    | MCU SCI TXD Pin Routing                                                                                                    |
|        | Jumper pins 1-2 closed connects the MCU SCI TXD pin to OSBDM SCI RXD pin for debug purposes                                                 |
|        | Jumper pins 2-3 closed connects the MCU SCI TXD pin to the RS232 transceiver T1IN pin to transmitt RS232 standard data through the DB9 port |
| J34    | MCU SCI RXD Pin Routing                                                                                                    |
|        | Jumper pins 1-2 closed connects the MCU SCI RXD pin to OSBDM SCI TXD pin for debug purposes                                                 |
|        | Jumper pins 2-3 closed connects the MCU SCI RXD pin to the RS232 transceiver R10UT pin to receive RS232 standard data through the DB9 port  |

## S12VR64EVB Headers and Connectors List

| Jumper | Description                             |  |
|--------|-----------------------------------------|--|
| J1     | LIN Connector                           |  |
|        | 1. GND                                  |  |
|        | 2. GND                                  |  |
|        | 3. +12 V - LIN bus power supply         |  |
|        | 4. LIN - LIN signal                     |  |
|        | LIN Connector                           |  |
|        | 1. GND                                  |  |
| J2     | 2. GND                                  |  |
|        | 3. +12 V - LIN bus power supply         |  |
|        | 4. LIN - LIN Signal                     |  |
| .14    | Banana Black Connector                  |  |
| J4     | High current power supply GND           |  |
| J5     | Banana Red Connector                    |  |
|        | High current power supply +12V          |  |
| J6     | Wall Power Supply Connector             |  |
| J7     | External BDM Connector for OSBDM (JM60) |  |
| J12    | External BDM Connector for S12VR MCU    |  |

| Jumper | Description                                                                       |
|--------|-----------------------------------------------------------------------------------|
|        | Low-Side and High-Side Driver Header Connector                                    |
|        | 1. High-Side Driver 0                                                             |
|        | 2. High-Side Driver 1                                                             |
| J13    | 3. GND                                                                            |
|        | 4. Low-Side Driver 1                                                              |
|        | 5. Low-Side Driver 0                                                              |
|        | 6. +12V Power Supply                                                              |
| J14    | Interrupt Wake Up Header Connector for Interrupt Wake Up 0 to Interrupt Wake Up 5 |
|        | 1. Interrupt Wake Up 0                                                            |
|        | 2. Interrupt Wake Up 5                                                            |
|        | 3. Interrupt Wake Up 1                                                            |
|        | 4. Interrupt Wake Up 4                                                            |
|        | 5. Interrupt Wake Up 2                                                            |
|        | 6. Interrupt Wake Up 3                                                            |

#### S12VR64EVB Headers and Connectors List-continued...

| Jumper | Description                                       |
|--------|---------------------------------------------------|
|        | Header Connector for Different Inputs and Outputs |
|        | 1. CON_LINPHY_REG                                 |
|        | 2. CON_LINPHY_RXD                                 |
|        | 3. CON_LINPHY_TXD                                 |
|        | 4. CON_PWM0                                       |
|        | 5. CON_PWM1                                       |
| J15    | 6. CON_ETRIGO                                     |
|        | 7. CON_ETRIG1                                     |
|        | 8. CON_HALL_SENSOR                                |
|        | 9. CON_IRQ_N                                      |
|        | 10. CON_GPI00                                     |
|        | 11. CON_GPI01                                     |
|        | 12. CON_GPI02                                     |
|        | SPI Header Connector                              |
| J16    | 1. CLK_SPI                                        |
|        | 2. SPI_MOSI                                       |
|        | 3. SPI_MISO                                       |
|        | 4. SPI_SS                                         |

| Jumper | Description                                           |
|--------|-------------------------------------------------------|
| J17    | Supply Connector for 12V, 13A Motor Load - MOTOR1_OUT |
| J18    | Supply Connector for 12V, 13A Motor Load - MOTORO_OUT |
| J19    | USB Connector for OSBMD to PC Connection              |
| J32    | DB9 Connector for Serial PC Communication             |

# For more information about this product, please visit freescale.com/S12VR64EVB

Freescale, the Freescale logo and CodeWarrior are trademarks of Freescale Semiconductor, Inc., Reg. U.S. Pat. & Tm. Off. MagniV is a trademark of Freescale Semiconductor, Inc. All other product or service names are the property of their respective owners.

© 2011 Freescale Semiconductor, Inc.

freescale

Doc Number: S12VR64QSG REV 3 Agile Number: 926-78584 REV D